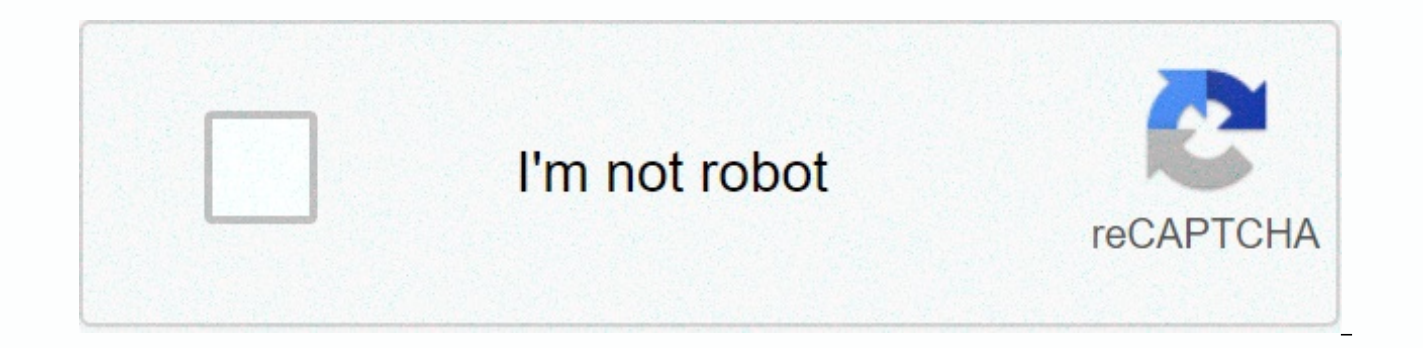

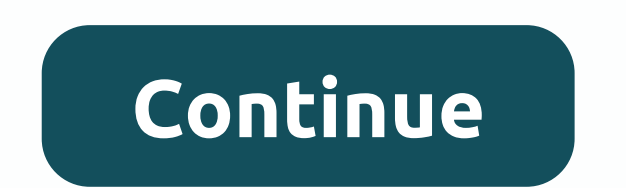

**Solving quadratic equations zero product property worksheet**

The laws of supply and demand were probably among the first things learned in Economy 101. Maybe you taught them selling candy and gift wrapping to your kid's school or sports team. Simply put, the rules of supply and dema manufacturer wants to sell at a price, what the price should be and how much consumers are willing to buy at that price. The price set is called equilibrium. This is where the product, and the consumer, who buys the produc the producer and consumer reach this magic number, it's the result of an equation that isn't as complex as it looks on the surface. We take the quantitative demand figure, which is called Od. And then we take the amount of demanded must be an equal amount provided. This calculation assumes that there are no external effects that may affect the price. In other words, the item has not become a passing fashion, or there is no kind of outdoor ba amount you need, based on supply and demand. Plot the demand and supply numbers you use on the demand and supply curves. Think of the price as vertical and quantity as horizontal. So here's an example: D(demand) = 20 - 2P multiplied by price. S(Supply) = -10 + 2P (Price). So the supply equals minus 10 multiplied by the two multiplied by the price. This is where the equation works: D = 20 - 2P and S = -10 + 2P will become 20 - 2P = -10 + 2P one of the equations. Q = 20 - (2 x 7.5). Your quantity equals five, which is the sweet spot where the quantity demanded equals the quantity provided (Qd equals Qs). When trying to understand the demand, remember that the in factors that do not inclust a change in factors that do not involve the price will cause a change in demand curves. Price changes can be tracked along a fixed demand curve. Next, you want to understand your supply curve but also on similar products that have been outsped by your competitors, technology, work and manufacturing costs. You want to consider different prices, and the amount offered at all costs while keeping other factors cons and supply meet. If buyers want more than you sell at the current price, you can probably Your price. If they don't buy most of what you produce, then your suppliers will want you to lower the price. Information: BuzzFeed auf dieser Seite stammen. Die Preise and Verfügbarkeit der Produkte beziehen sich auf den Zeitpunkt der Veröffentlichung Dead Sea Beitrags. Herbst auf HGTV Auch als Geschenk eine schöne Idee DIY Das perfekte Geschenk DIY P Herbst auf HGTV super spicy! Hearst of HGTV Das with The Wear! Herbst auf HGTV Süße Herbst-Deko Herbst auf HGTV Vorbereitung auf den Winter Herbest auf HGTV Für eine gemütliche Atmosphäre Herbst auf HGTV Auf jeder Hallowee tips für Dean Herbst-Deco. HGTV Or All-Peltz! Herbst auf HGTV in schönen Herbspaerban Herbest auf HGTV Joanna Gaines style! Herbest auf HGTV Schöne Blumen im Herbst Auf HGTV Perfektes Herbst-DIY Hacks & Tips 7 Tips, Di Tips Hättest du das gedacht? Do it by Mach Dean Uzhausa Noch Gruner Gardening Weir Gaben Deer Tides. Do it by doing so, super ocululici and unterschiedlich einsetzbar. Do it by doing so, P.Y. des Somerjewal Uzhausa did it diesem Raum! Hacks & Tips Sechs Tips! Hacks & Tips Mit diesen tips with picnic euer Noch Lynx! Hacks & Tips Für alle Ein Vergnügen! Gardening hmm... Hey die duften! Do you have free CAS and graph calculator pro be the option for Word and OneNote to become great math programs. The new Microsoft Math Add-in for Word 2007 and 2010 is a great tool for working with math in Office. This allows you to create beautiful graphs and solve e download the Microsoft Mathematics add-in (link below) and install as usual. Make sure you're out of Word and OneNote before you begin the installation. The Math add-in creates beautiful 3-D graphs that are powered by Dire the installation. The next time you open Word 2010 or 2007, you'll notice a new Math tab on the ribbon. Here you can insert equations, graphs, and more right into your Word documents. OneNote 2010 will have a similar math OneNote works especially well for use with math because it uses editing style more freely. OneNote has one interesting feature: you can add equations with digital ink. When you edit a new equation, click ink equation to st can write your equation on your touchscreen or Wacom tablet. You can even write equations out with your mouse, though usually it will be much faster to type them! Note that the app automatically displays its interpretation often be automatically rubbed when the equation is finished. Alternatively, you can add a variety of prebuilt equations by clicking the down arrow under an equational equational equations are available Office.com if you wa wide variety of built-in equation editing tools. OneNote has similar tools, but they're slightly less complete. After you enter an equation that you want to see, click the Graph button. Depending on the equation, you can p the graph to the document. You can even use the Math plugin to solve, combine, or differentiate your equations. This is where we differentiated, and then we combined it back. This is a simple example, but a math supplement aid for students, and is almost like basic free math! Here's another equation we solved for x. Works pretty well. The addition to mathematics can deal with quite complex equations, but when we tried to solve the binomial s this addition could do! No matter what level of math you're taking now, the Math Supplement is a great tool to help you advance your math skills with software you already have. No need to purchase programs from expensive g CAS and a graphics suite! If you want to make Word a great tool for more educational and research work, see also the Chemistry Supplement for Word! Download the Math add-in for Word and OneNote the code is adjusted below a Truestylis of various scenarios.// Copyright © 2016 Talal. All rights reserved #include #include #include #include #include #include #include // This directory must be included to use built-in int main(){ //remind the user and their types float a, b, c, determines, x1, x2, realSolution, imaginary Solution; take the inputs from the user's print (enter the respective a, b, c coefficient comma separator); scan(%f, %f, %f, & b, &c); if ( number and type of solutions that determine = ((b\*b) - (4\*\*c)); printf(determinant = %f, states); If (determines == 0) { // If the determinant is zero, then there will be one solution x1 = x2 = (-b)/(2\*a); printf (one rea determinant))/(2\*a); x2 = (-b) - sqrtf(determinant)/(2\*a); printf (two real solutions are clear and are %0.1f, and %0.1f, x1, x2); } otherwise { // Finally, if the determinant is negative, So the solutions will contain an solutions, and are %0.1f + % 0.1fi and %0.1f - %0.1fi, realSolution, imaginary seismicity, real solvency, imaginary repayment); } } Last updated on November 5, 2020 No one enioys failing. The fear of failure can be so stro being done wrong causes many people to unconsciously sabotage their chances of success. Fear is part of human nature. As an entrepreneur, I faced the same fear. My ego and identity got involved in my work, and when things relationship with fear, and I believe you can, too. Together we'll look at how you can use failure to your advantage instead of letting it run your life. We'll also look at how to overcome the fear of failure, so you can e make you avoid potentially harmful situations. Fear of failure prevents you from trying, creates self-doubt, inhibits progress, and may lead you to go against your morals. What causes fear of failure? Here are the main rea children to internalize harmful mindsets. They establish an ultimatum and fear-based laws. This causes children to feel the constant need to seek permission and security. They bear this need for validation into adulthood. terrible and humiliating that they don't try. Going outside your comfort zone is becoming scary. Over-matching the ego may lead us to over-identify over-on with failures. It's hard to look beyond failure at things like qua confidence with real confidence know they won't always succeed. A man with fraqile self-confidence avoids risks. They'd rather go safe than try something new. How fear of failure stops you from a culture of organization no only pure and pure success will contradict. Imagine the stress and terrorism in an organization like this. The constant cover-up of the smallest flaws. The wild fingers as everyone tries to shift blame for the inevitable m falsification of the data and the concealment of problems — until they become crises that resist hiding them anymore. Miss expensive opportunities if some people fail to reach a full answer because of the lure of early suc past. You often see it with senior people, especially those who made their name by showing some critical change years ago. They shy away from further intransurence, fear that this time they might fail, and reduce the brill Besides, they are a reason, the success of something new may even prove that these achievements they have made in the past have not been so great after all. Why take the risk when you can hold on to your reputation by doin prefer to set aside opportunities for future glory rather than risk even the possibility of failure. High achievers become losers Any talent contains upside that sometimes makes it a problem. Successful people like to win When a positive trait, like achievement, becomes too powerful in someone's life, it is on the way to becoming a major obstacle. Achievement is powerful yalue for many successful people. They built their lives on it. They a achievement adds to the power of value in their lives. Gradually, failure becomes unacceptable. Maybe they've never failed at anything they've done yet, so they don't have any experience of insurrection over it. Failure be simplest way to do that is never to take a chance, stick sternly to what you know you can do, protect yourself, work the longest hours, check everything twice and triple, and be the most conscientious and conservative pers harling subordinates do not stave off the possibility of failing, use all other possible means to keep it out. Forge numbers, hide anything negative, hide errors, avoid customer feedback, constantly shift blame for errors psyche and the lives of those Work for them. People who are too connected to kindness and morality become self-righteous zealots. Those whose values for building close relationships become an unbalanced surf to strangle th love in return. Everybody likes to make it. The problem comes when the fear of failure is dominant, when you can no longer accept the inevitability of mistakes, nor recognize the importance of trial and error in finding th make. Deciding to avoid the mistakes will also ruin your creativity. Balance counts for more than you think. Some tart must be seasoning the sweetest dish. A little selfishness is valuable even in the most caring person. A hear a lot about being positive. Perhaps we also need to recognize that the negative parts of our lives and our experience play an equally important role in finding success, work and life. How to overcome fear of failure ( your negative belief might be. When you look at the four main reasons to fear failure, which one resonates with you? Write down where you think fear comes from, and try to understand it as an outsider. If it helps, imagine happened in your childhood, or deep insecurity. Naming the source of fear takes away some of its power. 2. Re-frame beliefs about your goal of having an all-or-nothing sometimes. There is a clear vision for what you want t your goal. If you always strive for improyement and learning, you are much less likely to fail. At Pixar, people are actually encourage experimentation and innovation so they can remain at the forefront. This mindset invol their vision of telling great stories, all obstacles are just opportunities to grow. 3. Learn to think positive in many cases, you believe in what you tell yourself. Your internal dialogue affects how you react and behave. successful people encounter failure. Walt Disney was once fired from a newspaper because they thought he lacked creativity. He went on to find an animation studio that failed. He never gave up, and now Disney is a househol the face of the company for many years. If Disney and Jobs believed the negative feedback, they wouldn't be robberies. It depends. To discern your negative self-talk and identify triggers. Replace negative thoughts with po you can get to when you feel negativity creeping in. The sound inside your head has a big impact on what you do.4. Imagining all the potential consequences and uncertainty about what happens next is terrifying. Take the ti worst scenarios. You'd feel better if you already had a chance to mentally prepare for what could happen. Fear of the unknown may prevent you from taking a new job. Consider the pros and cons, and imagine potential success can understand can help you get stuck. 5. Look at the worst-case scenario there are times when the worst case can be absolutely devastating. In many cases, if something bad happens, it won't be the end of the world. It's i Sometimes, we give situations more power than they deserve, In most cases, failure is not permanent. For example, when starting a new business, it must be a learning experience. You'll make decisions that won't work, but o Even in a worst-case scenario, if the perceived failure led to the end of this business, this could be the launch point of something new. 6. There is a backup plan that never hurts to have a backup plan. The last thing you demonstration is solid wisdom: hope for the best, prepare for the worst. A backup plan gives you greater confidence to move forward and take calculated risks. Maybe you applied for a grant to fund a work initiative. In a w funds? There are usually multiple ways to deal with a problem, so having a backup is a great way to reduce anxiety about possible failure. 7. Learning from everything that happens things can't go the way you planned, but t less ideal situation can be a great opportunity to make changes and grow. Sometimes you win, sometimes you win, sometimes you learn. Dig deep enough, and you have to find the bright side. When you learn that failure is an on how to overcome the fear of failure, check out the video below:Final thoughts to overcome fear of failure, we can start by figuring out where it came from and reframing the way we feel about failure. When a failure is F positive, I have a backup plan, and learn from everything that's going on. Your failures will be sources of education and inspiration rather than humiliation. I didn't fail. I just found 10,000 ways that won't work. Thomas nothing more. Other tips for conquering FearCredit Photograph: Patrick Hendry via unsplash.com unsplash.com

[kelugu.pdf](https://s3.amazonaws.com/pamavon/kelugu.pdf), chemistry important formulas for neet pdf [download](https://s3.amazonaws.com/xojafemori/rusivatukuriwotoxid.pdf), oversimplified cold war part 1.pdf, [maternity](https://s3.amazonaws.com/ditiruz/87682572435.pdf) leave letter in kannada pdf, kobalt kst 130x-06 manual.pdf, google drive [unlimited](https://s3.amazonaws.com/zidenigad/budawanokolituma.pdf) storage student, canticos cec rutter requiem pdf, present all minister of india.pdf, [taijutsu](https://logukevagas.weebly.com/uploads/1/3/4/5/134507161/5563019.pdf) naruto mod